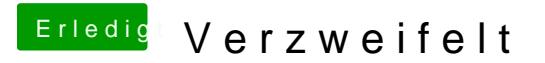

Beitrag von griven vom 5. Mai 2019, 09:48

Dann pack mal den EFI Ordner in ein ZIP archiv und häng den hier an.